**Leticia Preato Andreão<sup>1</sup> Valderedo Sedano Fontana<sup>2</sup> Eder Reis Tavares<sup>3</sup>**

#### **RESUMO**

O objetivo deste artigo é simular, por meio do software ARENA, o aumento na produção de uma empresa de beneficiamento de rochas, localizada em Atílio Vivácqua - ES e identificar a formação de filas entre os processos intermediários. O modelo utilizado foi desenvolvido com o auxílio do encarregado pela produção da empresa, que disponibilizou todos os dados necessários. O modelo irá abordar todo o processo, desde a chegada do bloco até a finalização do produto para ser comercializado. A partir dos resultados obtidos com a replicação do modelo desenvolvido, será possível identificar em quais setores ocorrem os possíveis atrasos na produção (filas) e através de estudos futuros resolver estes problemas, mantendo a empresa competitiva no mercado, com aumento de produtividade e processos mais eficientes.

**Palavras chave:** Filas. Modelo. Processos intermediários.

1

#### **ABSTRACT**

The objective of this article is to simulate, through ARENA software, the increase in the production of a stone processing company, located in Atílio Vivácqua - ES, and to identify the formation of queues between the intermediate processes. The model used was developed with the help of the person in charge of the production of the company, who provided all the necessary data. The model will address the entire process, from the arrival of the block to the fineshed of the product to be marketed. From the results

<sup>1</sup> Graduanda em Engenharia de Produção pela Faculdade Multivix - Cachoeiro de Itapemirim - ES

<sup>2</sup> : Mestre em Pesquisa Operacional e Inteligência Computacional pela UCAM, Bacharel em Ciência da Computação e Licenciado em Matemática e Física pelo IFES e Professor do Curso de Engenharia de Produção da Multivix - Cachoeiro de Itapemirim-ES.

<sup>3</sup>Mestre em Engenharia de Produção pela UCAM, Bacharel em Engenharia de Produção pela UCAM, Técnico em Automação Industrial pelo IFF – Campos e Professor do Curso de Engenharia de Produção da Multivix - Cachoeiro de Itapemirim-ES.

obtained with the replication of the developed model, it will be possible to identify in which sectors possibly have delays in production (queues) and through future studies solve these problems, keeping the company competitive in the market, with increasing productivity and more processes efficient.

**Keywords:** Queues. Model. Intermediate processes.

# **1 INTRODUÇÃO**

Conforme o Sindirochas-ES (2015), o Brasil é o oitavo país do mundo em exportação de blocos e o quinto maior exportador de rochas ornamentais acabadas. São mais de 1,2 mil variedades de rochas encontradas em solos brasileiros e exploradas por mais de 12 mil empresas.

De acordo com a Associação Brasileira da Indústria de Rochas Ornamentais (ABIROCHAS) as exportações brasileiras de rochas ornamentais e de revestimento fecharam o ano de 2016 com queda no faturamento, a redução do consumo chinês impactou diretamente nesse resultado, bem como a queda de consumo do mercado mundial como um todo.

A cada ano o mercado de rochas ornamentais está mais competitivo, de forma que o diferencial está na qualidade dos produtos, agilidade nos processos e preço de venda acessível. Os consumidores deste setor buscam se relacionar com empresas que lhes ofereçam variedades e produtos exclusivos.

Com isso, o processo produtivo deve ser planejado e alinhado a capacidade de produção da empresa, de forma que não ocorram atrasos originados de gargalos produtivos, prejudicando a produtividade estipulada pela gestão.

Para auxiliar a identificação de problemas no processo, como atrasos e falta de mão de obra ou equipamentos com baixa produtividade, será desenvolvido no presente artigo a modelagem e simulação do sistema de produção, com base em projeções.

Portanto, o presente artigo possui como objetivo modelar e simular o processo de beneficiamento primário (serraria) e secundário (tratamento, resinagem, levigamento e polimento) de uma empresa do ramo de beneficiamento de rochas, situada na localidade de Atilio Vivácqua, no estado do Espírito Santo, de modo que seja possível identificar gargalos (filas) e consequentemente analisá-los, para que soluções otimizadas possam ser implementadas.

## **2 REVISÃO DE LITERATURA**

### **2.1 Pesquisa Operacional**

A pesquisa operacional (PO) teve inicio no final do século XX, durante a Segunda Guerra Mundial através da intimação de cientistas norte-americanos e ingleses para o estudo da defesa aérea da Grã-Bretanha, os cientistas com o apoio militar estudaram a forma mais eficiente de utilizar radares e outros dispositivos visando a segurança das tropas (PASSOS, 2008).

Com o intuito de obter soluções ótimas, através de um modelo de programação linear, para as operações militares George Dantzig desenvolveu em 1947 o método Simplex. Através disso, a PO passou a ser utilizada no cenário econômico dentro das empresas civis e posteriormente nas empresas dos EUA como um apoio a tomada de decisão (PASSOS, 2008).

A PO é a ciência aplicada, na qual visa o aprimoramento do desempenho nas empresas, para isso esta área utiliza da formulação de modelos matemáticos que precisam ser resolvidos com a assistência de ferramentas computacionais. Quatro ciências complementam o estudo da PO para a análise e posteriormente a tomada de decisão, são elas: matemática, informática, economia e estatística (DÁVALOS, 2002).

A PO envolve grande número de cálculos repetitivos, dessa forma o uso de computador é indispensável, alguns experimentos da pesquisa operacional são: modelagem, solução e análise de problemas decisórios, logística de transportes, otimização de variáveis entre outras (DÁVALOS, 2002).

94

Conforme Passos (2008), sua utilização tem por objetivo auxiliar os profissionais reponsáveis pela tomada de decisão a encontrar a solução mais eficiente para os problemas, algumas áreas de aplicação são: resolução de problemas de produção, transporte (roteirização de veiculos), econômia, agricultura, escolhas de carteiras de investimento, indústria petrolífera, indústria química, entre outros.

### **2.2 Tomada de Decisão**

Com o mercado competitivo torna-se indispensável acertar no momento da tomada de decisão, para Laudon (2014) o resultado de uma decisão baseda em palpites e previsões pode gerar uma produção ineficiente ou excessiva de bens e serviços, esta incapacidade acarreta no aumento dos custos e na perda de clientes.

Para Guimarães (2004), a tomada de decisão deve ser resultado de um processo sistematizado do estudo do problema, mediante o levantamento dos dados, produção de informação e posterior geração de conhecimento, para em seguida viabilizar e implementar a decisão de forma a analisar os resultados obtidos.

### **2.3 Programação Linear e Simulação de Eventos Discretos**

Segundo Passos (2008), programação linear trata-se de uma técnica de otimização para sistemas de equações e inequações lineares, de forma a maximizar ou minimizar uma função sujeita a restrições, ou seja, a programação linear busca determinar os valores, através da utilização de modelos matemáticos, de variáveis que buscam minimizar ou maximizar uma função, esses modelos são utilizados para descrever o problema e auxiliar a tomada de decisão.

Para Hiller e Lieberman (2013), um modelo matemático de um problema de negócios é o sistema de equações que define sua essência. Frente a um problema gerencial e a necessidade de tomar decisões, segundo Silva (2011) existem duas maneiras para encontrar a solução ótima, usar a intuição gerencial ou fazer uso de modelos matemáticos.

Visto a necessidade de se analisar modelos mais complexos, realizar testes de funcionalidade e ainda implantar novos formatos e recursos de forma a otimizar sistemas à serem implantados, tornou-se indispensável a utilização da simulação computacional, está que possui a finalidade de imitar o funcionamento de processos do mundo real. A simulação segundo Gavira (2003, p. 57) "utiliza-se de um modelo para estudar o sistema real, sem a necessidade de gastos com pessoal e equipamentos, com riscos de falhas reduzidos".

A simulação computacional permite aos analistas tomar decisões importantes a respeito de novos projetos baseados na visualização de algo que ainda não foi testado, no gerencimento de processos sua contribuição promove melhorias na resolução de problemas que ainda irão surgir. Para que a simulação contribua de forma positiva todas as variáveis que influnciam no modelo devem ser consideradas, fornecendo assim uma visão fiel do processo (AGUILAR et al, 2009). Com isso, segundo Freitas Filho (2001) baseado na literatura clássica existente sobre o assunto, sugere alguns passos para a formulação de um estudo envolvendo modelagem e simulação:

Figura 1 – Passos em um estudo envolvendo modelagem e simulação.

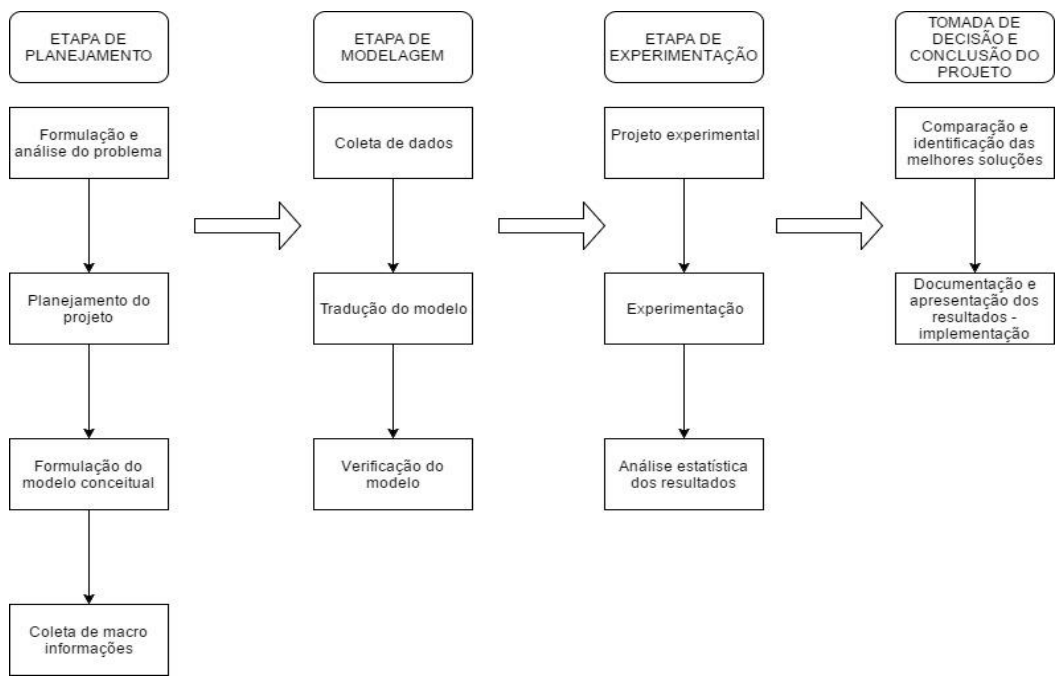

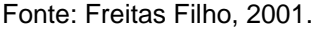

Durante essas etapas algumas perguntas devem ser feitas para a formulação do problema, nesta fase os objetivos são definidos. Ainda neste período de planejamento deve-se descrever as etapas do processo, bem como os recursos envolvidos e quais informações seram utilizadas. O ciclo seguinte refere-se a modelagem, onde os dados coletados são derivados de informações, estáticas ou arquivos históricos, feito isso os dados são codificados para uma linguagem apropriada de simulação e posteriormente analisa-se se o modelo corresponde com o plano do analista (FREITAS FILHO, 2001).

A etapa de experimentação compreende em determinar como cada um dos testes será realizado, efetuar testes de sensibilidade, além de analisar se há necessidade de um maior número de replicações. E finalmente a fase de tomada de decisão e conclusão do projeto, trata-se de identificar e diferenciar entre as diversas alternativas de aplicação do sistema a que melhor se adapta no processo, inclui ainda a criação da documentação com os objetivos definidos, descrição das técnicas e do projeto como um todo e os resultados obtidos, posteriormente os resultados são apresentados para toda a equipe participante demonstrando que a simulação é uma conexão entre a idéia e sua implementação (Freitas Filho, 2001).

97

A simulação computacional pode retratar somente sobre eventos discretos ou ainda eventos contínuos, o primeiro trata-se da análise de problemas que se modificam no instante em que ocorre um evento, nos demais momentos mantém-se contínuo. O segundo abrange modelos que mudam continuamente em função do tempo, como exemplo, o crescimento da população de uma cidade (Nogueira, 2009).

Segundo Silva Neto et al. (2016), geralmente os modelos elaborados sustentam análises que visam à tomada de decisão em relação a alocação de recursos em sistemas de produção, como exemplo, a aquisição de um novo equipamento em um setor da produção ou o aumento de mão de obra, o objetivo é identificar os gargalos, eliminá-los sem geração de custos excessivos e aumentar a produtividade com eficiência.

#### **2.4 Software ARENA**

De acordo com o Paragon Decision Science, o ARENA é o software de simulação de eventos discretos mais utilizado no mundo, utiliza a modelagem por fluxogramas de processos. O software apresenta versão paga com ferramentas mais complexas como o imput analyzer com a função de criar um histograma com a distribuição dos dados e demonstrar a possibilidade de ajuste de curvas aos dados, o objetivo é analisar e identificar a melhor equação que representa a distribuição. A versão gratuita (student) do software, que será utilizada no estudo de caso do presente artigo, permite obter os resultados normalmente, porém com limitação no número de entidades e de algumas ferramentas.

O ARENA permite a criação de templates, trata-se de uma coleção de objetos/ferramentas de modelagem que possibilita ao utilizador retratar o comportamento do processo a ser analisado, através de respostas às perguntas préelaboradas, sem programação, de maneira visual e interativa. Com a utilização de templates, o software pode se transformar em um simulador específico, permitindo a visualização de resulltados muito próximos a realidade, com a identificação de possíveis gargalos, tamanhos de filas nos processos, ocupação dos recursos, bem como o comportamento do sistema em um todo (Paragon, 2017).

A figura abaixo representa a tela inicial do software na versão gratuita 15.0, que será utilizada para obter os resultados que serão analisados no presente artigo.

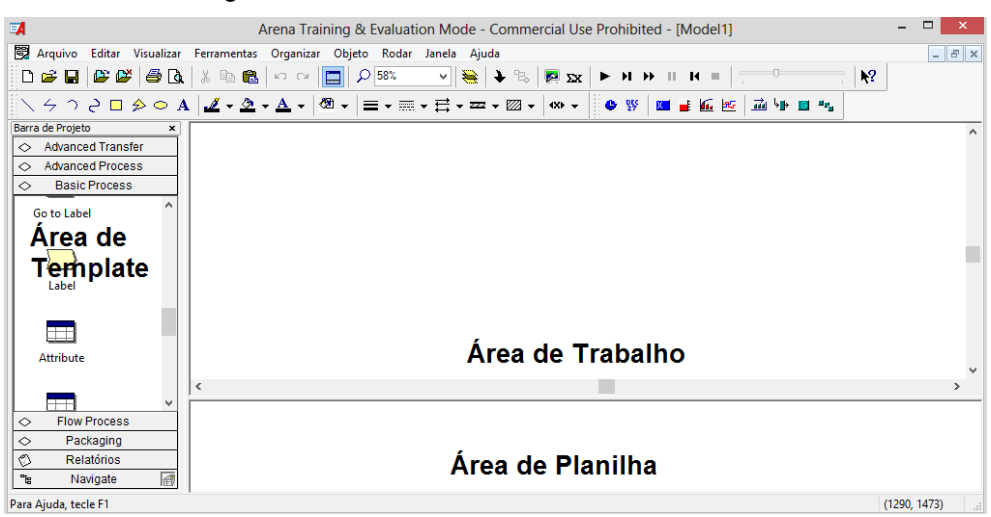

Figura 2 – Tela inicial software ARENA, versão 15.0.

Fonte: Elaborado pelo autor.

O software possui linguagem simples e intuitiva, dispensando a necessidade de grande conhecimento para sua utilização, o passo inicial é a criação do fluxograma, em seguida faz-se a atribuição das funções que correspondem ao processo, a obtenção dos resultados é feita através de relatórios que o próprio software gera. O diferencial está na interpretação dos resultados para a melhor tomada de decisão e aprimoramento do processo em análise.

## **2.5 A Empresa e o Mercado em Estudo**

Os consumidores analisam as ofertas das empresas em relação a preço, qualidade e serviço de acordo com suas convicções e optam por aquelas que vão lhes dar melhores benefícios (Ballou, 2010). Dessa forma, oferecer produtos e serviços de qualidade a preço justo dentro de um prazo hábil é fator determinante para manter-se competitivo no mercado.

Conforme a Associação Brasileira da Indústria de Rochas Ornamentais (ABIROCHAS) o faturamento de rochas no período de janeiro a dezembro de 2016 teve queda de 5,85% em relação as exportações de 2015, a associação divulgou ainda que o estado do Espirito Santo foi o principal exportador em 2016, ultrapassando o valor de US\$ 900.000.

A empresa em estudo está situada na localidade de Atilio Vivácqua, no estado do Espirito Santo, possui décadas de mercado e seu principal foco é a exportação de granitos. Possui jazidas próprias, mas também seleciona materiais de outras jazidas, o objetivo da empresa é oferecer aos clientes produtos exclusivos com pontualidade e alta tecnologia, de forma a satisfazer o mercado de rochas do mundo inteiro.

Todo o processo produtivo é realizado dentro da empresa, dessa forma planejar e identificar a melhor forma de conduzir os processos é fator indispensável para manterse competitivo no mercado.

## **3 MATERIAL E MÉTODOS**

Para Marconi e Lakatos (2010), "o método é o conjunto das atividades sistemáticas e racionais que, com maior segurança e economia, permite alcançar o objetivo, traçando o caminho a ser seguido, detectando erros e auxiliando as decisões do cientista".

Dessa forma, o presente artigo, utilizará como método para a obtenção de resultados o estudo de caso, em que será utilizado o software ARENA para a simulação do processo de acordo com os dados coletados na empresa em estudo.

Para Barros e Lehfeld (2008) o investigador em uma pesquisa de campo assume o papel de observador e explorador, sua função é coletar os dados no local em que os eventos estão acontecendo, a característica principal deste tipo de pesquisa é o contato direto com o local onde acontecem os fenômenos. Este tipo de pesquisa tende ao acúmulo de informações a respeito do assunto tratado, é de extrema importância filtrar os dados e selecionar apenas os que terão influência sobre o resultado, mas para isso é necessário que se tenha senssibilidade de "pecar" pelo excesso de informações no inicio da pesquisa.

Para a identificação e definição do problema em estudo é de grande importância a fase em que o pesquisador formula e delimita o problema através de variáveis que envolvem o fenômeno em ánalise (BARROS E LEHFELD, 2008).

Segundo Gil (2010) o estudo de caso não possui etapas em uma sequência rígida, de forma que ao modificar uma etapa, será necessário fazer alterações também nas seguintes. O ideal em um estudo de caso é definir um roteiro que não necessariamente precisa ser seguido em determinada ordem.

Gil (2010) sugere alguns pontos que serão seguidos na maioria dos estudos de caso:

- Formulação do problema ou das questões de pesquisa;
- Definição das unidades-caso;
- Seleção dos casos;
- Elaboração do protocolo;
- Coleta de dados;
- Análise e interpretação dos dados;
- Redação do relatório.

O primeiro ponto trata-se da formulação do problema ou das questões de pesquisa, para o presente artigo os possíveis problemas identificados foram os gargalos presentes no processo produtivo de beneficiamento de rochas, em que o objetivo é identificar através da simulação se o processamento possui deficiência nos processos intermediários. Para essa análise todo o processo será disposto em um fluxograma macro dos setores, conforme figura abaixo:

Figura 3 – Fluxograma macro do processo de beneficiamento de rochas

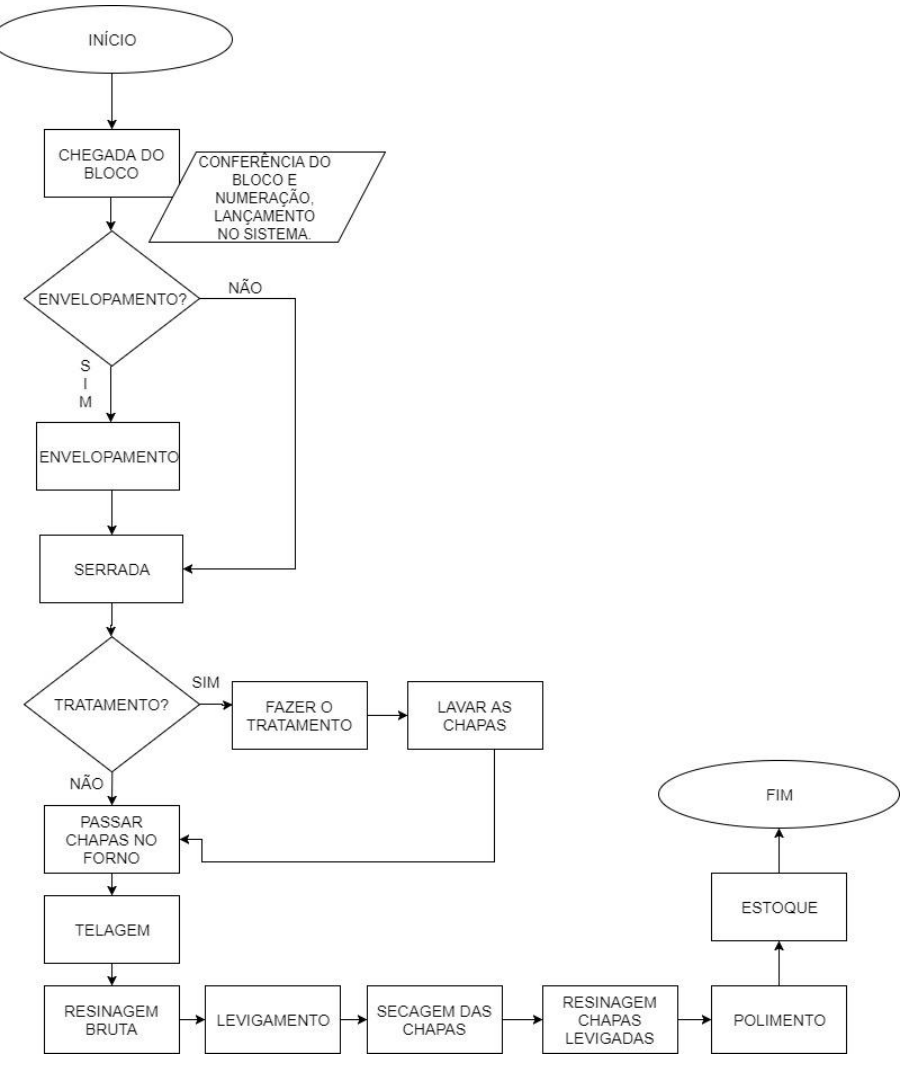

Fonte: Elaborado pelo autor

O software possibilitará a simulação do processo através do fluxograma micro, que será disponibilizado no tópicos de análise dos resultados. A intenção é simular o processo desde a serrada até o polimento, com o processo atual, quantidade de equipamentos e mão de obra real da empresa. Feita a simulação, a etapa final será identificar em quais processos intermediários está ocorrendo a formação de filas.

#### 3.**1 Descrição do modelo**

*Revista Dimensão Acadêmica, v.2, n.2, jul-dez. 2017 – ISSN 2525-7846* A partir do fluxograma do processo foi desenvolvido juntamente com o encarregado da produção, nos meses de setembro e outubro de 2017, uma planilha com o período de tempo dos processos e movimentações, bem como a análise dos recursos utilizados em cada etapa (disponível no apêndice I). A partir do levantamento feito, identificou-se que a função que melhor se aplica é a triangular, a qual é utilizada em minutos em todo o modelo. Conforme Freitas Filho (2001), utiliza-se essa função quando se desconhece a curva associada a uma variável aleatória, mas se têm boas suposições dos limites inferior, superior e de seu valor mais provável, com isso as estimativas oferecem resultados mais próximos da realidade, do que os comparados às demais funções.

O modelo apresenta como como parâmetro inicial a entrada de no mínimo um bloco de granito e no máximo 90 blocos, utilizando um valor aproximado para três meses, e como dispõe (saída) o bloco polido pronto para ser comercializado, atualmente chegam no máximo 60 blocos neste mesmo período, o aumento de produção proposto é de aproximadamente 33%. A figura 4 apresenta os parâmetros de replicação utilizados:

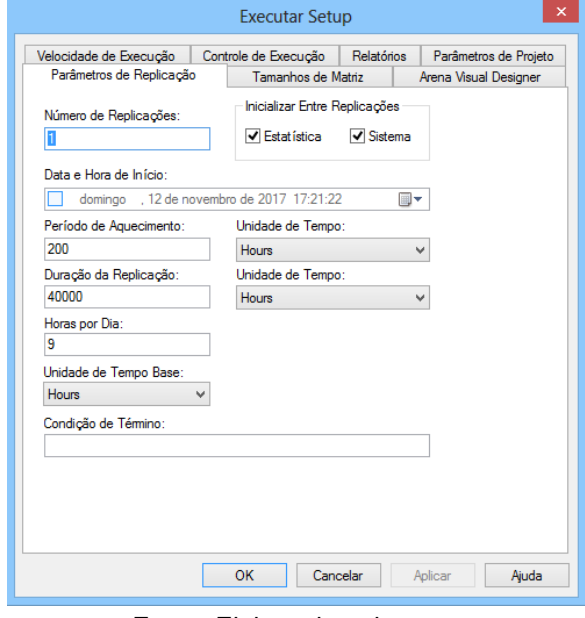

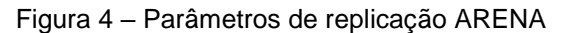

Fonte: Elaborado pelo autor

Devido a complexidade dos processos e tempo gasto entre os mesmos, optou-se por utilizar o período de duzentas horas de aquecimento para abastecimento da linha e um período de quarenta mil horas de duração de replicação (produção de três meses), considerando vinte e dois dias úteis/mês, nove horas diárias trabalhadas e uma média de 24 horas extras ao mês.

Conforme as várias etapas existentes e a restrição da versão ARENA Student para modelos maiores, foi necessário fazer a divisão do fluxo e utilizar três arquivos para a replicação total do modelo, essa também é a justificativa por processar um bloco de granito e não chapas unitárias, como são vendidas pela empresa em estudo. O tempo utilizado na função triangular correponde ao gasto para o processamento do bloco inteiro.

# **4 ANÁLISE E DISCUSSÃO DOS RESULTADOS**

A partir da replicação do modelo, foi possível identificar a formação de filas durante alguns processos intermediários, conforme figuras abaixo:

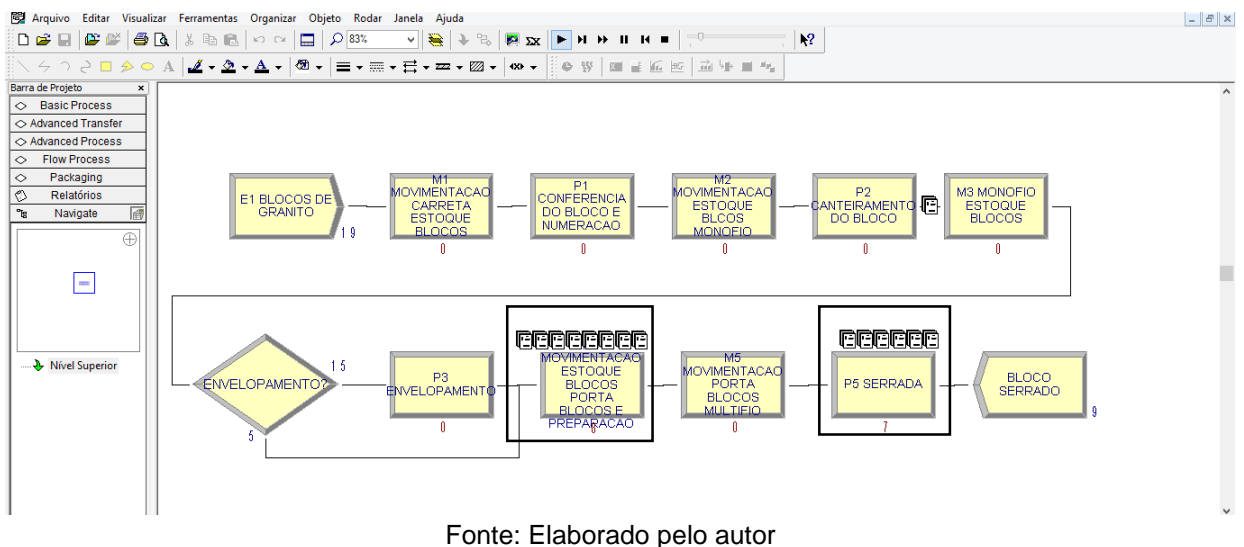

Figura 5 – Replicação do modelo 1/3 ARENA

No modelo 1/3 replicado, considerando os processos de chegado do bloco até a serrada, em que é transformado em chapas brutas, foi identificado a formação de filas (gargalos) nas etapas de movimentação do estoque de blocos até o porta bloco, preparação da carga para a serrada e no processo de serrada. O primeiro está diretamente relacionado com os ajustes da carga no equipamento multifios o que demanda tempo e uma análise sensível para que o processo de serrada apresente resultado satisfatório, o segundo tem duração aproximada entre 480, 840 e 1200 minutos relacionando-se rigorosamente com a dureza da rocha.

Figura 6 – Replicação do modelo 2/3 ARENA

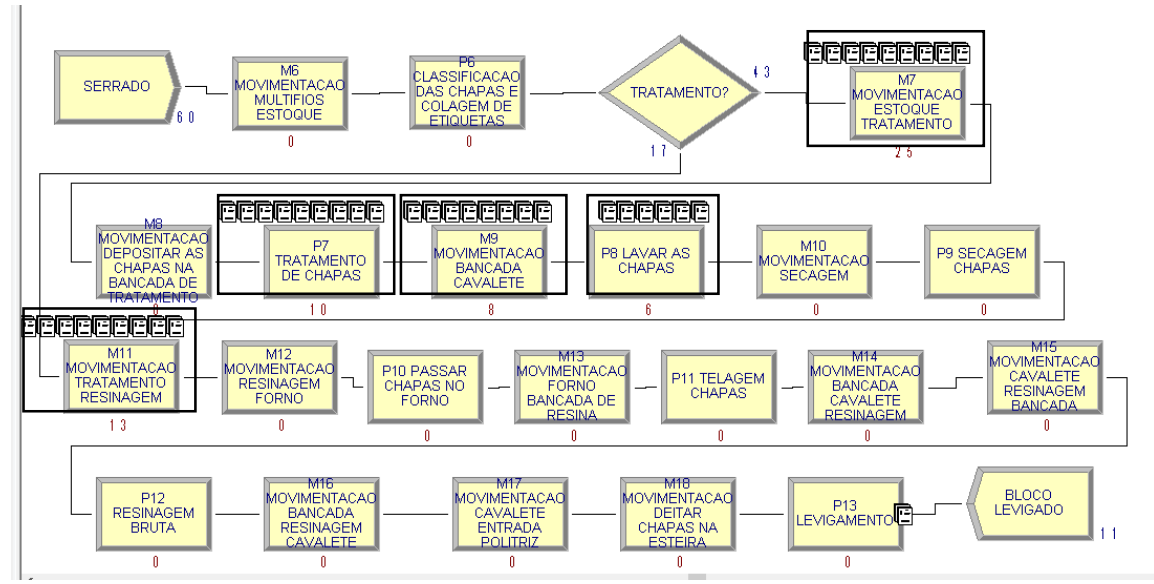

Fonte: Elaborado pelo autor

O modelo 2/3 simulado compreende os processos de saída do equipamento multifios até o levigamento (processo de debaste das chapas). Os gargalos identificados são nos processos que envolvem as movimentações, sendo elas: do estoque para o tratamento, da bancada para os cavaletes e do tratamento para a resinagem, em que as chapas são levadas no máximo 4 por vez; no tratamento das chapas que demanda tempo entre 2160, 2880 e 3600 minutos, pois depende da ação do ácido sobre as oxidações presentes no material e no processo de lavagem das chapas que é feito de forma unitária.

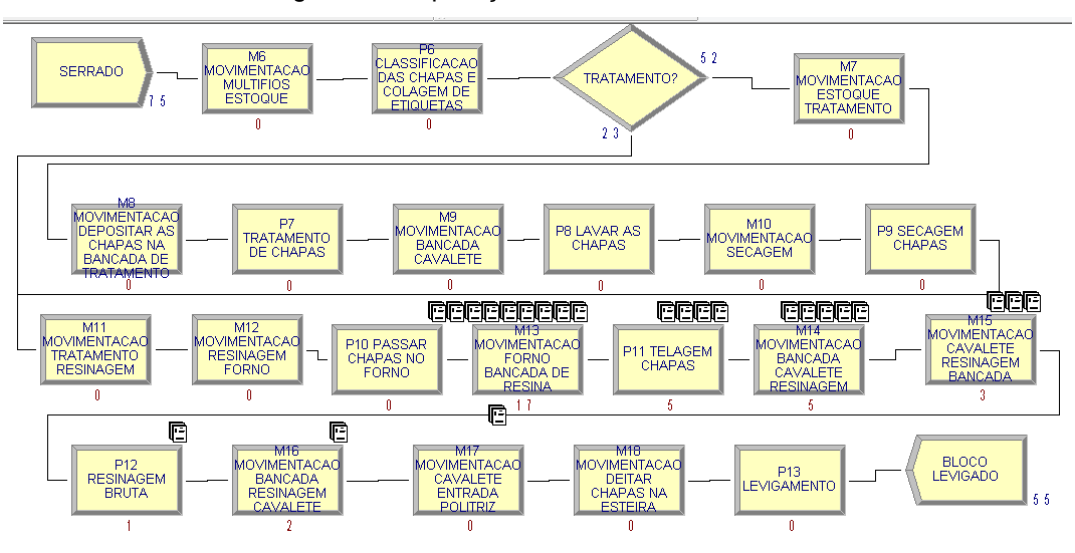

Figura 7 – Replicação do modelo 2/3 ARENA

Fonte: Elaborado pelo autor

Ainda na simulação do modelo 2/3, identificou-se obstáculos no setor de resinagem tanto nas etapas de movimentação, envolvendo o mesmo processo citado anteriormente e a etapa de telagem, em que é feito uma chapa por vez.

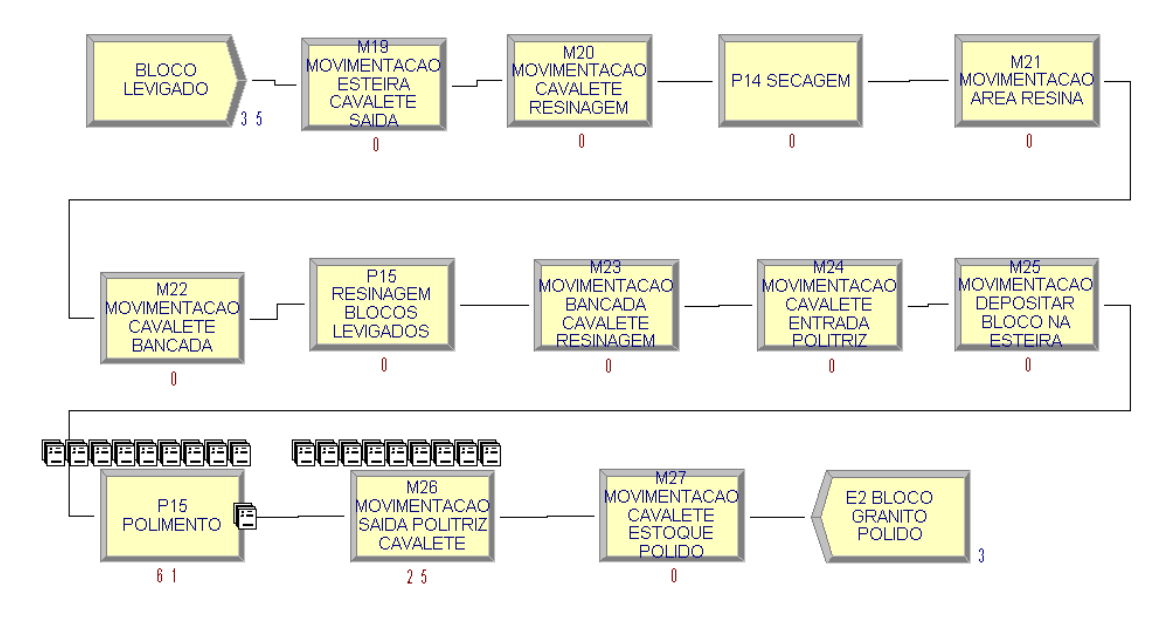

Figura 8 – Replicação do modelo 3/3 ARENA

Fonte: Elaborado pelo autor

No último modelo replicado, o gargalo está na etapa de polimento nesse processamento as chapas passam por uma esteira onde são polidas, a velocidade utilizada está relacionada as caracteristicas apresentadas pelo material e os insumos utilizados (abrasivos) e na etapa de movimentação da saída da politriz, neste processo as chapas são retiradas uma a uma e é feito a análise da qualidade do material final para ser vendido, caso necessário o material retorna ao polimento.

## **5 CONCLUSÃO**

O modelo de simulação apresentado neste artigo referiu-se ao processo de beneficiamento de rochas de uma empresa localizada em Atílio Vivácqua – ES, em que foi modelado o processo de beneficiamento primário e secundário.

Mediante a simulação computacional feita através da versão Student do software ARENA e atendendo ao objetivo proposto neste artigo, foi possível replicar o modelo em que foi sugerido um aumento na produção de cerca de 33% em relação ao produzido atualmente pela empresa. Foi identificado a formação de filas em alguns dos processos intermediários: serraria, tratamento, resina e polimento, além de algumas etapas de movimentação das chapas entre os processos.

Com isso torna-se possível a tomada de decisão em relação ao aumento da produção, a necessidade de contratação de mão de obra e a aquisição de equipamentos para os setores que apresentam a formação de filas, visando um processo continuo, sem gargalos, com aumento de produtividade e resultando em maior lucratividade para a organização.

A identificação desses gargalos pode proporcionar a empresa um estudo detalhado do motivo que os causa, alguns pontos foram relacionados no tópico anterior, mas é necessário uma análise mais específica e precisa para a resolução destes problemas, uma sugestão de trabalhos futuros é a aplicação da simulação nos setores isolados da empresa, maximizando o processo com o intuito de identificar os mínimos detalhes que provocam a formação de filas.

# **6 REFERÊNCIAS**

ASSOCIAÇÃO BRASILEIRA DA INDÚSTRIA DE ROCHAS ORNAMENTAIS – ABIROCHAS. **Balanço das Exportações e Importações Brasileiras de Rochas Ornamentais em 2016.** Ed. 01-17. Disponível em < http://www.ivolution.com.br/mais/fotos/6/17/4062/Informe\_01\_2017.pdf.>. Acesso em 01 jul. 2017.

AGUILAR, S. M. S.; GUIMARÃES, I. F. G.; SCHUCHTER, D. C.; MENDES, L. G. **Avaliação dos benefícios da aplicação da simulação, através do software arena 10.0, em uma empresa de transporte ferroviário**. In: ENCONTRO NACIONAL DE ENGENHARIA DE PRODUÇÃO, 29., 2009, Salvador. **Anais eletrônicos...** Salvador: Enegep, 2009. 13 p. Disponível em:

<http://www.abepro.org.br/biblioteca/enegep2009\_tn\_stp\_091\_615\_12726.pdf>. Acesso em: 19 mar. 2017.

BALLOU, Ronald H. **Gerenciamento da cadeia de suprimentos/ Logística empresarial**. Porto Alegre: Bookman, 2010, 5º Ed.

BARROS, Aidil Jesus da Silveira; LEHFELD, Neide Aparecida de Souza. **Fundamentos de metodologia cientifica**. São Paulo: Pearson Prentice Hall, 2007,  $3<sup>a</sup>$  Ed.

DÁVALOS, R. V. **Uma abordagem do ensino de pesquisa operacional baseada no uso de recursos computacionais**. In: ENCONTRO NACIONAL DE ENGENHARIA DE PRODUÇÃO, 22., 2002, Curitiba. **Anais eletrônicos...** Curitiba: Enegep, 2002. 8 p. Disponível em:

<http://www.abepro.org.br/biblioteca/enegep2002\_tr111\_0240.pdf>. Acesso em: 19 mar. 2017.

FREITAS FILHO, Paulo José de. **Introdução à modelagem e simulação de sistemas**: com aplicações em Arena. Florianópolis: Visual Books, 2001.

GAVIRA, Murial de Oliveira. **Simulação computacional como uma ferramenta de aquisição de conhecimento.** 2003. 163 f. Dissertação (Mestrado) - Curso de Engenharia de Produção, Escola de Engenharia de São Carlos da Universidade de São Paulo, São Carlos, 2003. Disponível em:

<http://www.teses.usp.br/teses/disponiveis/18/18140/tde-20052003-004345/ptbr.php>. Acesso em: 19 mar. 2017.

GIL, Antônio Carlos. **Como elaborar projetos de pesquisa**. São Paulo: Atlas, 2010, 5ª Ed.

GUIMARÃES, Eliane Marina Palhares; ÉVORA, Yolanda Dora Martinez. Sistema de informação: instrumento para tomada de decisão no exercício da gerência. **Scielo,** Brasilia, v. 33, n. 1, p.72-80, abr. 2004. Disponível em: <http://www.scielo.br/pdf/ci/v33n1/v33n1a09>. Acesso em: 19 mar. 2017.

HILLIER, Frederick S.; LIEBERMAN, Gerald J.. **Introdução à Pesquisa Operacional.** 9. ed. Porto Alegre: Amgh Editora Ltda, 2013. 1028 p. Disponível em: <https://books.google.com.br/books?id=-A88a0-KxQ0C&printsec=frontcover&hl=pt-BR#v=twopage&q&f;=false>. Acesso em: 19 mar. 2017.

LAUDON, Kenneth C.; LAUDON, Jane P. **Sistemas de informações gerenciais**. São Paulo: Pearson, 2014, 11ªed.

MACHADO, Viviane; BONUTTI, Cláudia. Setor de mármore e granito fecha 2014 em queda, no ES. G1, Espírito Santo, 13 jan. 2015. Disponível em <http://g1.globo.com/espiritosanto/noticia/2015/01/setor-de-marmore-e-granito-fecha-2014-em-queda-no-es.html>. Acesso em 01 jul. 2017.

MARCONI, Marina de Andrade; LAKATOS, Eva Maria. **Fundamentos da metodologia cientifica**. São Paulo: Atlas, 2010, 7ª Ed.

NOGUEIRA, Fernando. **Simulação.** Juiz de Fora: UFJF, 2009.

**Paragon Decision Science – Arena**. Disponivel em: <http://www.paragon.com.br/softwares/arena/>. Acesso em: 19 mar. 2017.

PASSOS, Eduardo José Pedreira Franco dos. **Programação linear como instrumento da pesquisa operacional.** São Paulo: Atlas, 2008.

SILVA, B. W. Pesquisa operacional: visão geral. In: BWS CONSULTORIA, 25 abr. 2011. Disponível em < http://www.bwsconsultoria.com/2011/04/pesquisaoperacional-visao-geral.html>. Acesso em: 19 mar. 2017.

SILVA NETO, Antonio Rodrigues da et al. MODELAGEM E SIMULAÇÃO PARA ANÁLISE DE OPERAÇÕES EM SISTEMAS DE TELECOMUNICAÇÕES. **Revista Iberoamericana de Engenharia Industrial,** Florianópolis, v. 8, n. 15, p.176-191, jan. 2016. Disponível em:

<http://incubadora.periodicos.ufsc.br/index.php/IJIE/article/view/3727/pdf>. Acesso em: 19 mar. 2017.

# **APÊNDICE I – DESCRIÇÃO DOS ELEMENTOS DO MODELO PROPOSTO**

 $\mathbf{r}$ 

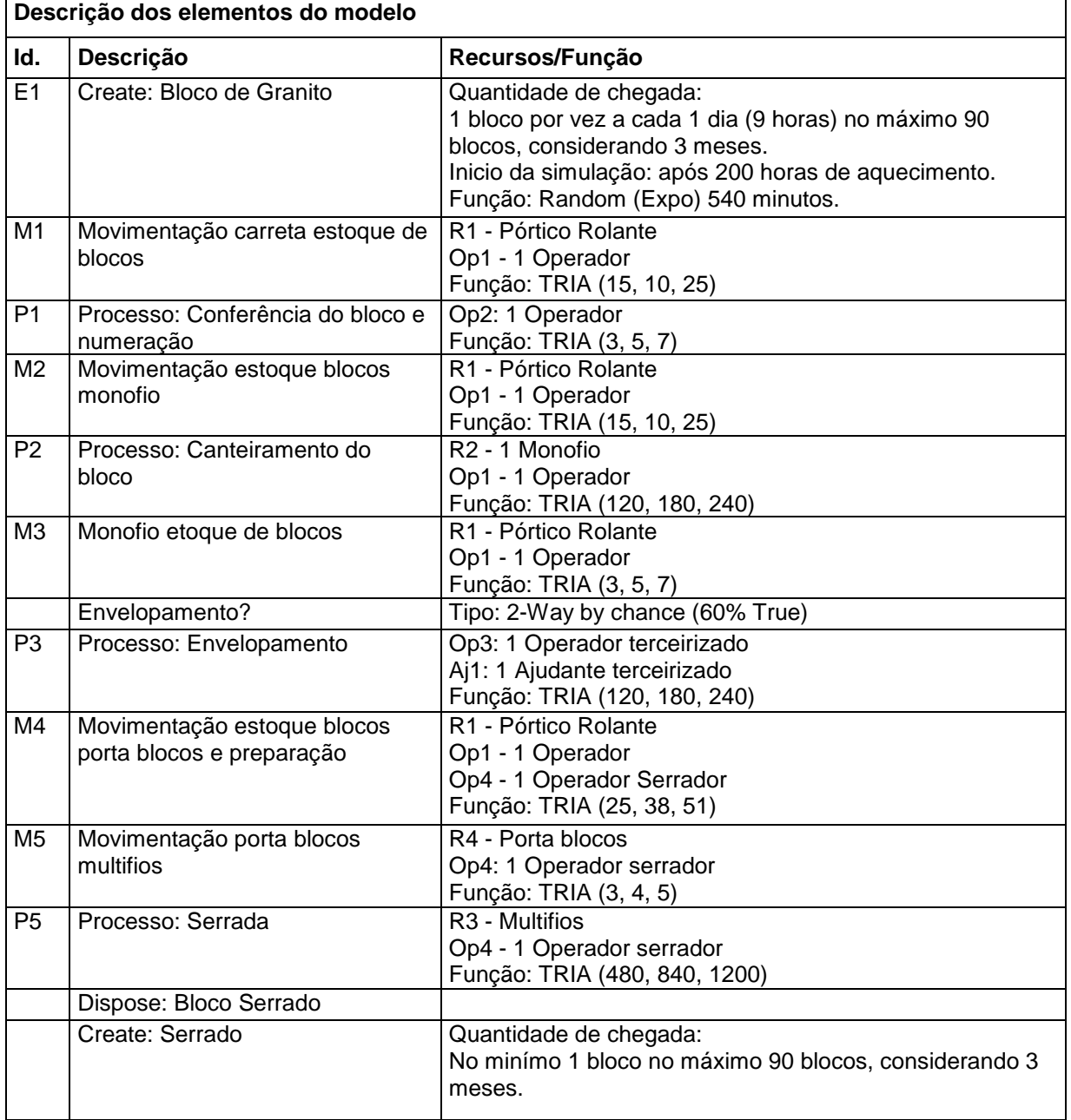

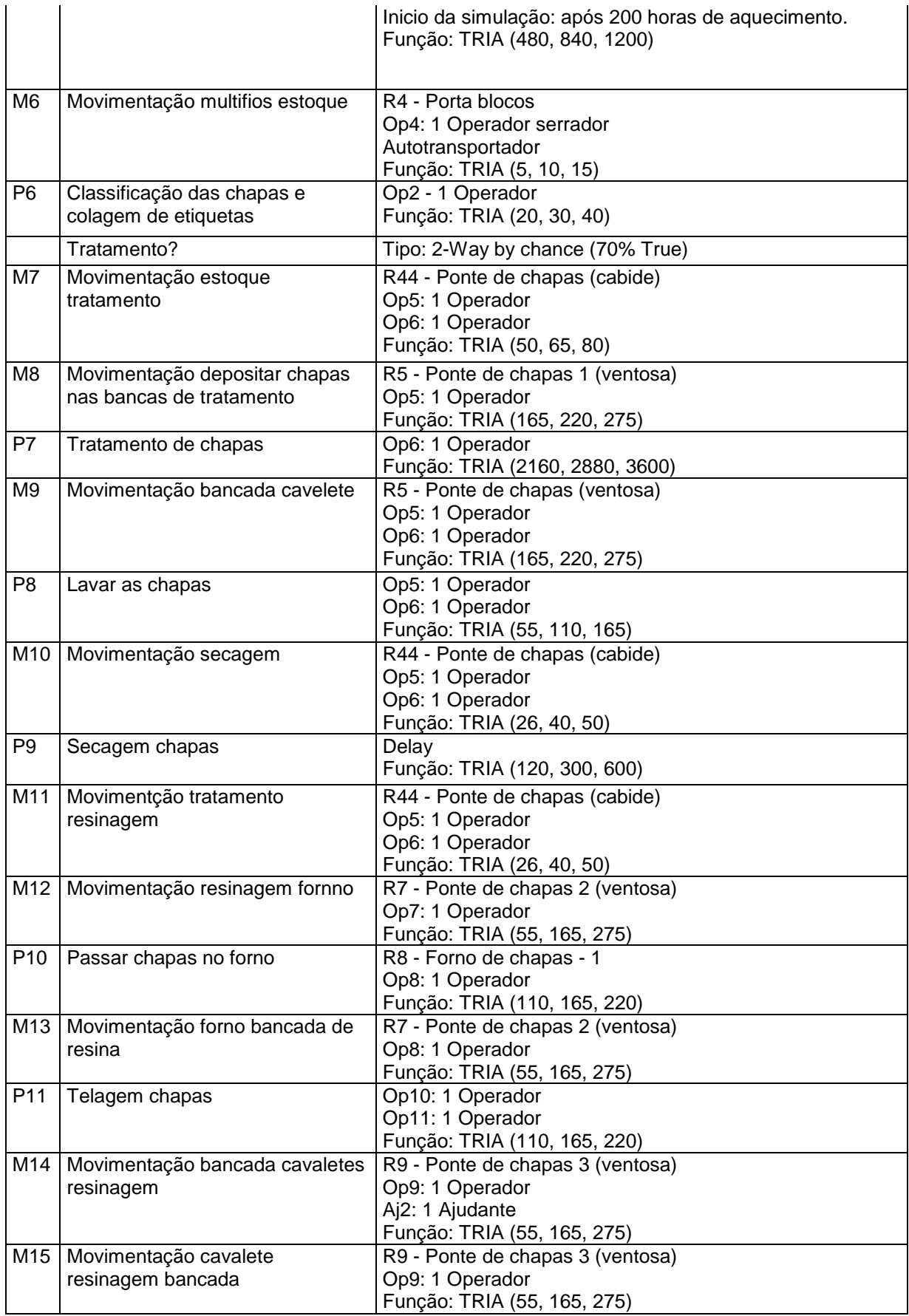

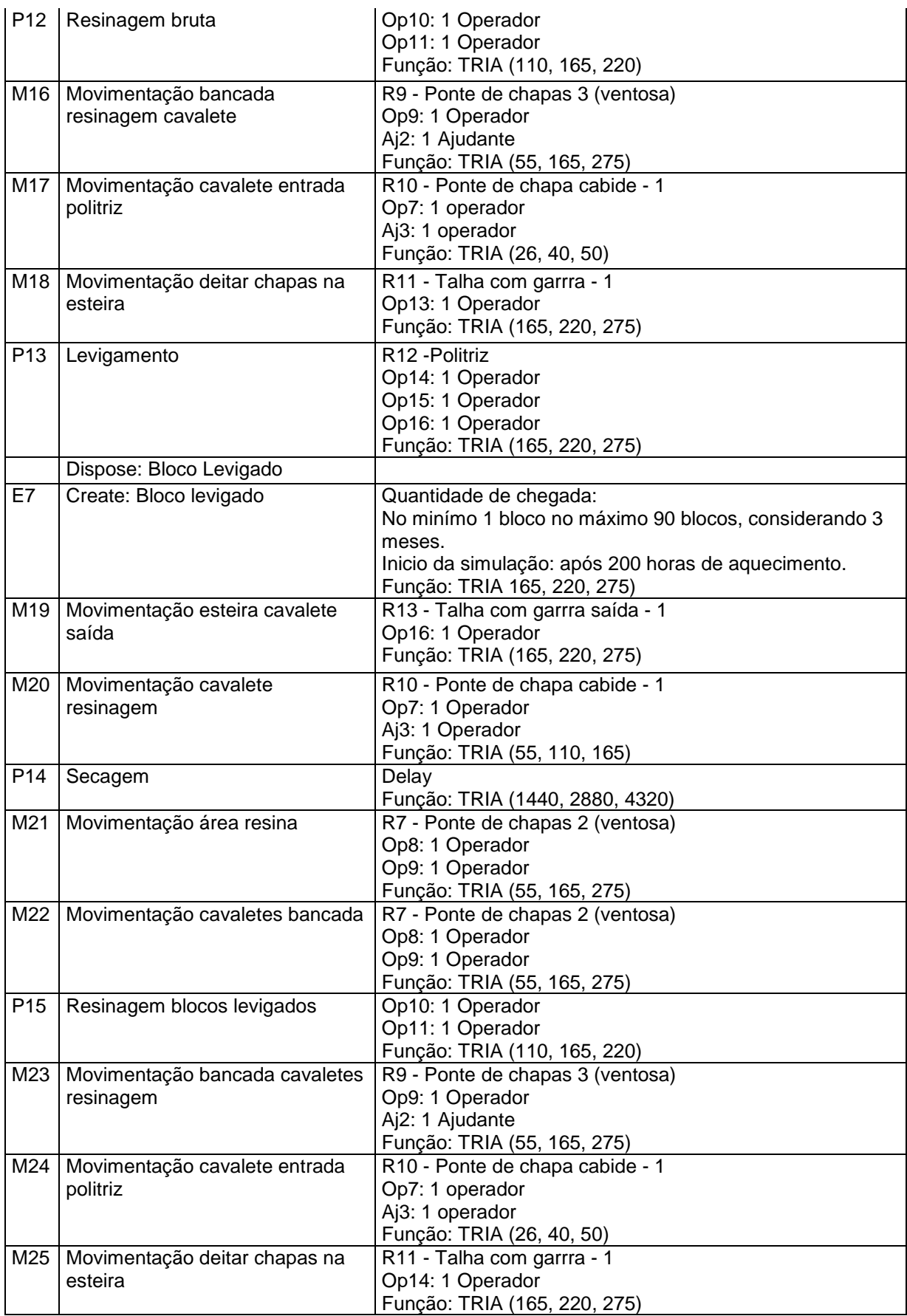

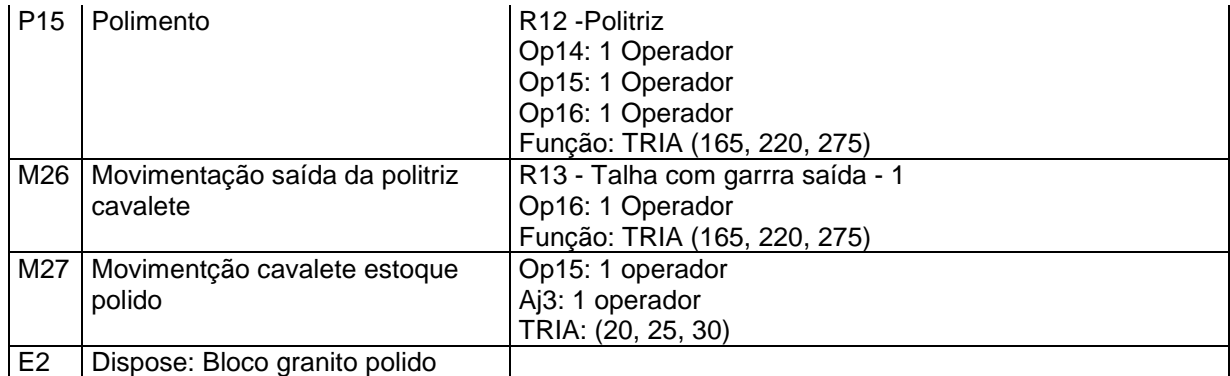